## Office 365 Quick Start Visual Guide

This quick start guide will help you get started and show you where features are located.

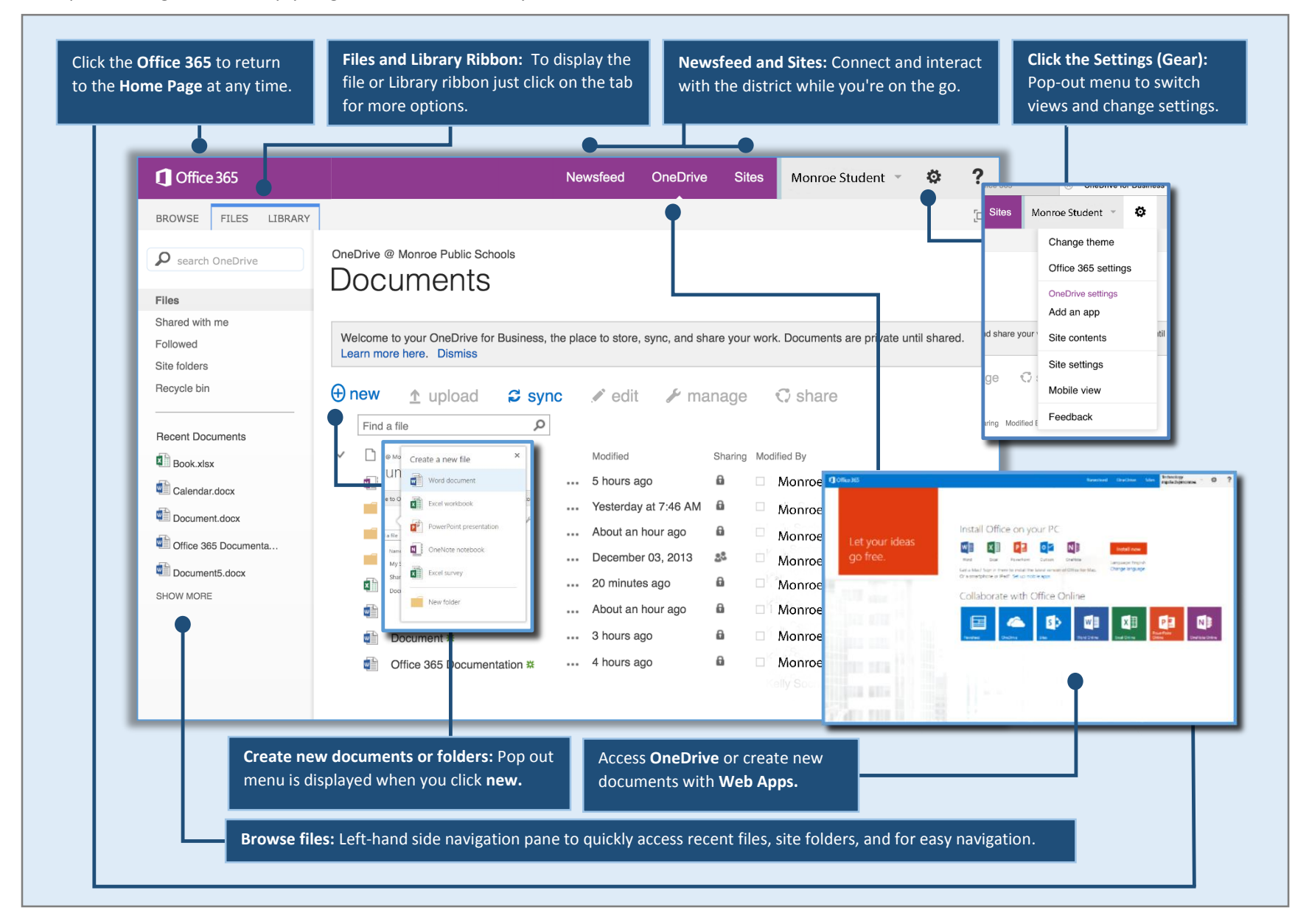